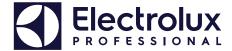

# Laundry Program Manager - LPM

for Compass Pro, Compass Control, Clarus Control and Clarus TS

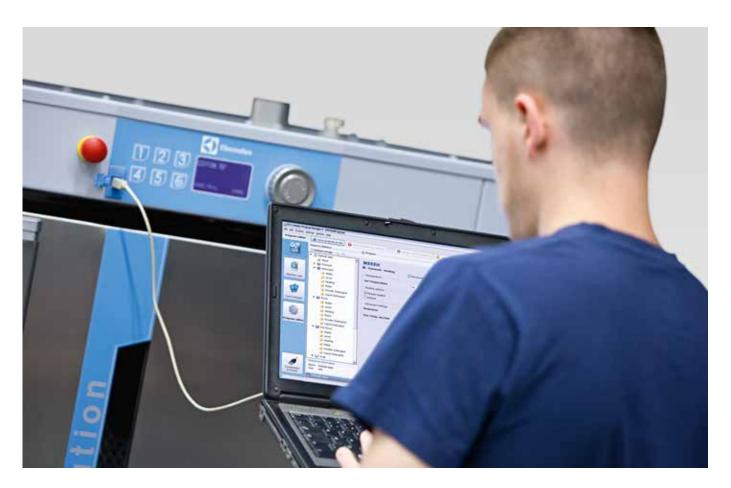

### Features and benefits

- LPM is a computer software that allows to create programs for the Electrolux washers and dryers in very short time
- · Create your own wash or dry programs from your computer using the predefined steps
- Connect to the Compass Pro via the front USB port and administrate your program library: reorganize the program orders, hide some or insert your customized ones
- · Graphical interface with easy navigation, settings for each step are accessible in a few clicks
- User interface in English, French, German, Japanese and Swedish. All languages are included in the installation package, you can choose your favorite one during the installation or change afterwards
- Connect to the Electrolux Professional smart card reader (sold separately) to read and write wash programs in the Clarus Control and Clarus TS equipped washers

| Installation kits |                    |                                                                                                    |
|-------------------|--------------------|----------------------------------------------------------------------------------------------------|
| Product No.       | Description        | Description/content                                                                                                    |
| 988802269         | LPM base kit       | Installation CD-Rom, USB cable for connection to Compass Pro, RS232 cable for connection to Compass Control with its 1.5m Null modem, extension cable, user manual |
| 988802268         | Compass cable      | RS232 cable for connection to Compass Control with its 1.5m Null modem extension cable                                                                             |
| 988802260         | LPM Clarus kit     | 1 x smart card reader, 5 x memory cards (for Clarus and Clarus TS)                                                                                                 |
| 988802240         | Extra memory cards | 5 x memory cards (for Clarus and Clarus TS)                                                                                                    |

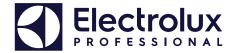

# LPM base kit content (user manual is not shown) 988802269

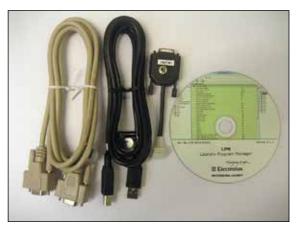

From left to right: 1.5m Null modem cable, USB cable for Compass Pro, RS232 cable for Compass control, installation CD Rom

### LPM Clarus kit 988802260

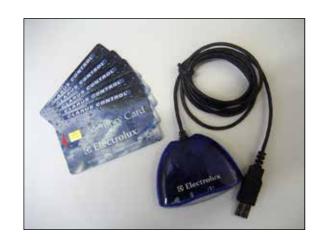

## System requirements

#### PC

Microsoft Windows 7 or 10 (x86/x64)

MS Internet Explorer 11, MS Edge, Google Chrome or Mozilla Firefox

500 Mb free HD space

CD-ROM drive

Monitor (1920 x 1200 recommended)

One free USB port for Compass Pro or Memory card reader

One free RS232 Serial COM port for Compass Control

(can be achieved with USB to COM adapter)

#### Machines

To use LPM, the base software in Compass Control needs to be:  $432\,6699\,04$  ver 3.27 or later  $432\,6697\,01$  ver 2.63 or later

To use the functionality "Manage active programs", Base software in Compass Control needs to be:  $432\ 6699\ 20$  - ver 4.5 or later  $432\ 6697\ 20$  - ver 4.5 or later

To use LPM with washers or dryers with Compass Pro the Software in Compass Pro must be version 4.09 or later